#### Psaní odborných textů

2022/2023

# **VÝSLEDKY**

### Struktura části Výsledky

#### **QUANT**

Skutečný počet účastníků a změny v průběhu studie (Rektrutace) Statistický popis dat:

- Missings
- Deskriptivní
- Inferenční
- Další provedené analýzy

#### **QUAL**

Prezentace zjištění musí odpovídat zvolenému designu.

Výsledky je vhodné shrnout pomocí schémat.

Uvádíme citáty z dat, ale nelze jimi nahradit analýzu dat (doplňují ji).

Lze doplnit fotografiemi, AV médii…

#### **Analysis and interpretation are not the same!**

- Analysis is examining the data, looking to see what are the trends or what has been identified.
- Interpretation is trying to draw out the meaning, based on the literature and your understanding of the phenomena.
- With qualitative data both can be more challenging as the data is less structured.

# **DISKUSE**

#### Diskuse

• Vrátíme se k výzkumné otázce (otázkám), připomeneme je a shrneme, jak se nám je podařilo zodpovědět

• Porovnáme naše zjištění s tím, co bylo v přehledové části článku, navrhneme vysvětlení rozporů

#### Diskuse

#### **Akademické aspekty**

#### **Aplikační aspekty**

- Důsledky/přínos práce pro akademickou disciplínu
- Limity (zobecnění, přenositelnosti)
- Návrh dalšího postupu výzkumu

Důsledky/přínos práce pro:

- školní praxi,
- vzdělávací politiku

### Reflexe výzkumníka

• Researchers often are not neutral about the problems they study. They often choose a topic that is somehow important to them. (What are the biggest reasons you have for your choice of thesis topic?) For a long time, it has been recognized that scientists cannot step outside of their culture, nor their place in history. That is why social scientists realize that some researcher bias is inevitable, and – **if properly reflected** – can be also opportunity. In some methodologies, researchers are expected to describe their **positionality** (where they as a researcher stand in relation to the social/political context of the research project) and/or their **reflexivity** (how one's background, values, beliefs etc. may have influenced the research process and outcomes).

### Key questions (Shery Hamby, 2018)

#### *\* The personal characteristics that define your social position.*

What characteristics orient you in society? Age, gender, race (as a social construct), sexual orientation, gender identity, social class, and health status are some of the key characteristics that will situate almost everyone in their broader social context. How do you define yourself? Has that changed over time? Has your awareness of the impact of these characteristics changed over time?

#### *\* The settings where you grew up and relevant family information.*

"More recently, but no less significantly, becoming a parent had a profound impact on the ways that I see many aspects of dealing with adversity and navigating social services."

#### \* *The frame offered by your discipline or institution.*

## **KONFLIKT ZÁJMŮ**

**Author Responsibilities—Conflicts of Interest**

**http://www.icmje.org/recommendations/browse/roles-andresponsibilities/author-responsibilities--conflicts-of-interest.html**

### Conflict of interest

- A situation when you have a relationship/secondary interest (economic or non-financial) that could influence your research. Evidence shows that conflicts of interest such as commercial sponsorship or another potential for financial gain may lead to systematic biases in research studies. The research quality could be unduly influenced also by non-financial interests (e.g., career advancement or promotion, academic competition or rivalry etc.).
- It is important to remember that a conflict of interest is a **situation, not necessarily a misconduct**. There are ethical ways of handling possible conflict of interest as **disclosure** of the financial interest. Some of these issues are explained in the following short video.
- If you read attentively any of JARS, you probably noticed that acknowledging any possible conflicts of interest is a standard requirement for a research report. So, in your thesis, you might include a statement like the following: "The author states no conflict of interest" or declare the possible conflict, if any.

# Konflikt zájmů

Zdroj: http://www.icmje.org

- Financial relationships (such as employment, consultancies, stock ownership or options, honoraria, patents, and paid expert testimony) are the most easily identifiable conflicts of interest and the most likely to undermine the credibility of the journal, the authors, and of science itself.
- However, conflicts can occur for other reasons, such as personal relationships or rivalries, academic competition, and intellectual beliefs. Authors should avoid entering in to agreements with study sponsors, both for-profit and non-profit, that interfere with authors' access to all of the study's data or that interfere with their ability to analyze and interpret the data and to prepare and publish

manuscripts independently when and where they choose.

#### Diskuse

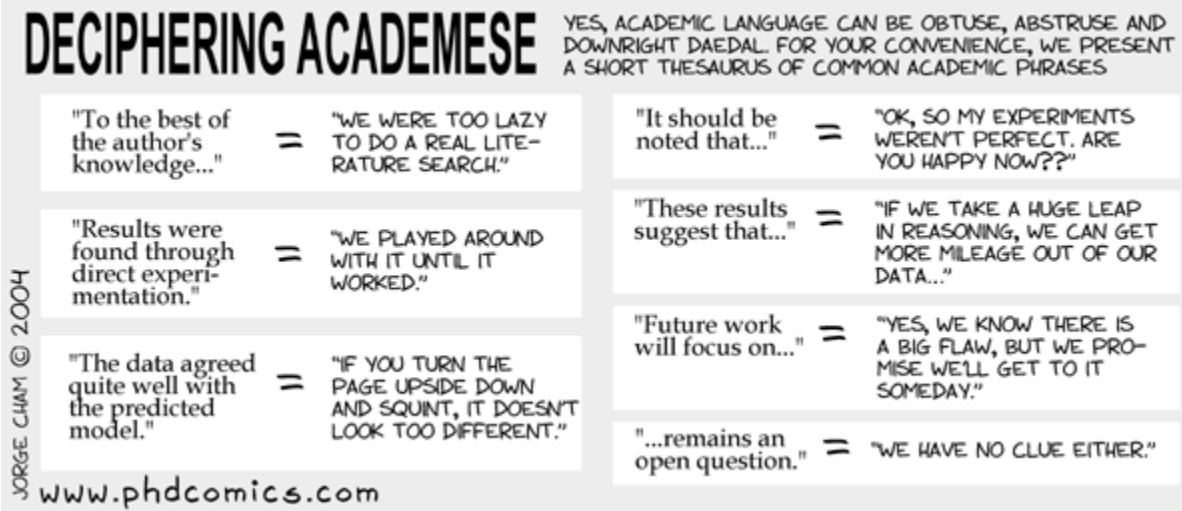

#### **ÚPRAVA PRO SAZBU**

# Úprava rukopisu pro sazbu

- maximální **jednoduchost** minimum formátování
- rukopis se nemá pokoušet vypadat jako výsledný časopis (kniha) – je to jen materiál, konečné podoby nabývá v sazbě
- používáte-li styly MS Word, buďte **důslední**
- **zřetelné** členění textu, jasná hierarchie nadpisů

### Způsob psaní textu

• do odevzdaného rukopisu obvykle nepatří

- vložené symboly, barvy, stíny, rámečky, podtisk a jiné efekty
- netextové objekty (plovoucí rámečky/boxy s textem apod.)
- zvýraznění, komentáře, sledování změn a jiné "redakční" funkce

### Způsob psaní textu

- Do textu rukopisu se tradičně nevkládaly obrázky a tabulky. Dnes je to otázka pravidel konkrétního časopisu.
- Do textu vyznačte, kde mají být vloženy číslovat, odkazovat.
- Obrazová dokumentace:
	- na předlohách, které lze reprodukovat skenováním
	- v elektronické podobě ve vhodném formátu a v dostatečném rozlišení (bez komprese)
- Grafy vytvořte v editorech MS Word/Excel nebo dodejte ve vektorovém formátu (\*.pdf, \*.eps), často požadavek i na zdrojová data.

### Matematické značky a symboly

- u matematických znaků se vkládají z obou stran mezery (např. \* *p* < 0,05; *n* = 2350). Výjimku tvoří znaky v místě horního indexu, které se připojují bez mezery, např. *v čase 30" =* v čase 30 sekund, teplota *12–15 °C* = 12 až 15 stupňů Celsia, *úhel 20–30° =* úhel 20 až 30 stupňů.
- Značky se od číselné hodnoty oddělují mezerou, např. *10 m*  = 10 metrů, 14 % = čtrnáct procent, *§ 9* = paragraf 9.
- Mezeru neděláme v případě, že kombinací číslice a značky vyjadřujeme přídavné jméno: *8km = 8kilometrový*, tj. osmikilometrový; *20% = 20procentní*, tj. dvacetiprocentní.

#### Tabulky vložené do textu musí splňovat tato kritéria

- Vytváří se odpovídajícím nástrojem MS Word (popř. převod z Excelu dodává se zdroj)
- Tabulka je nezbytná, neopisuje pouze text studie, ale rozšiřuje poskytované informace.
- Tabulka je svým rozměrem vhodná pro formát časopisu.
- Tabulka je očíslována, má výstižný a stručný název.
- Všechny sloupce jsou výstižně a stručně pojmenovány, společné prvky jsou sloučeny.
- Hodnoty uváděné v tabulkách jsou ověřeny a příp. roztříděny (významné hodnoty jsou vyznačeny tučně).
- Hodnoty uváděných proměnných mají vždy stejný počet desetinných míst (zpravidla dvě, popř. čtyři).
- Desetinná čísla se píší s čárkou bez mezery (např. 0,18).
- Desetinná čísla menší než 0 se uvádějí včetně nuly (např. 0,18) pozor na výjimky.
- Popisky řádků a sloupců nejsou psány velkými písmeny ani kapitálkami.
- Popisky řádků a sloupců nejsou psány tučným písmem.
- V poznámkách pod tabulkou je uveden zdroj, poznámky k celé tabulce, případně vysvětlení uvedených zkratek.
- Vodorovné linky se používají úsporně, jen tam, kde je to nutné pro přehlednost (např. oddělení záhlaví), svislé linky je vhodné úplně nahradit dostatečnou vzdáleností sloupců. Stínování tabulek se nepoužívá.
- Na tabulku je odkazováno v textu (tabulka 2).

#### Příklad tabulky

Tabulka 2

*Interkorelace dimenzí dotazníku OCDQ-RS*

|             | ANG  | ÚSTR     | <b>DIR</b> | <b>FRUS</b> | <b>SOC</b> | I <sub>0</sub> |
|-------------|------|----------|------------|-------------|------------|----------------|
| ANG         | 1,00 | $0.44**$ | 0,12       | $-0,18$     | $0.38**$   | $0.67**$       |
| ÚSTR        |      | 1,00     | 0,18       | $-0.19*$    | $0.38**$   | $0.77**$       |
| <b>DIR</b>  |      |          | 1,00       | $0.30**$    | $-0,09$    | $-0,50**$      |
| <b>FRUS</b> |      |          |            | 1,00        | $-0,16$    | $-0.55**$      |
| <b>SOC</b>  |      |          |            |             | 1,00       | $0.43**$       |

Pozn. Tabulku je možné doplnit doplňujícími informacemi. Veškeré údaje pod tabulkou jsou psány velikostí písma 10. Převzato z (event. upraveno podle) Gavora a Braunová (2010, s. 48).

 $* p < 0.05; ** p < 0.01$ 

# **Obrázky**

- Jako obrázky se označují grafy, schémata, náčrty, mapy a fotografie. Pro zařazení jednotlivých obrázků platí podobná pravidla jako pro tabulky:
- Obrázek je nezbytný, neopisuje pouze text studie, ale rozšiřuje poskytované informace.
- Obrázek je svým rozměrem vhodný pro časopis formátu A5.
- Obrázek je očíslován.
- Obrázek má výstižný a stručný název.
- Obrázky rovnocenného významu mají srovnatelnou podobu (typ škály, velikost).
- Obrázek je černobílý, nemá pozadí (např. šedé apod.) a není ohraničen čarou.
- Na obrázku nejsou příliš drobné detaily, které by nebyly ve vytištěné podobě čitelné.
- Prvky na obrázku-grafu jsou označeny.
- V poznámkách pod obrázkem jsou uvedeny zdroje, komentáře a vysvětlivky k prvkům (legenda).
- Na obrázek je odkazováno v textu (např. graf na obrázku 1.1, viz obr. 1.1, srov. obr. 1.1).

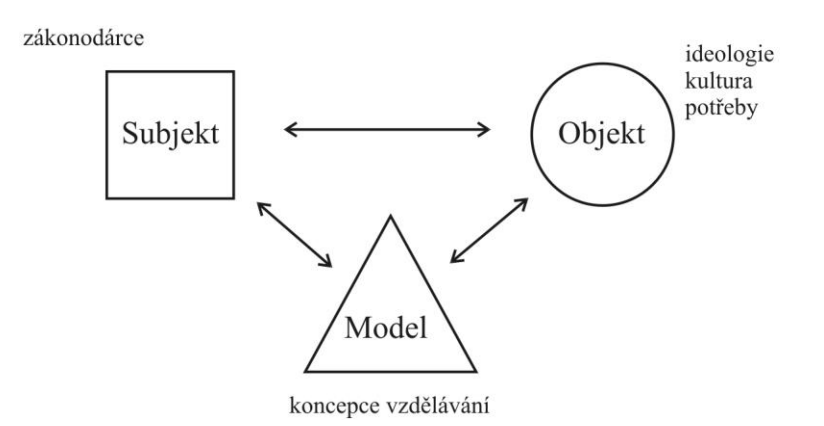

*Obrázek 1.1.* Schéma fundamentálního modelu kurikula. Obrázek je možné doplnit rozšiřujícími informacemi. Veškeré údaje pod obrázkem jsou psány velikostí písma 12. Převzato z (event. upraveno podle) Janík, Maňák a Knecht (2009, s. 31).

### Grafy

- Popisky os
- Název nemusí být vložen do grafu
- Počítat s tím, že se reprodukuje černobíle

### Výčty

V textu se mohou vyskytnout výčty několika typů:

Číslovaný seznam – používá se, je-li důležité pořadí uvedených položek (chronologie, priority, důležitost), užívají se arabské číslice se závorkou – 1), 2), 3)...

Nečíslovaný seznam členěný – používá se ve všech ostatních případech. Jako "odrážka" se používá jednoduchý "bullet", jiné typy odrážkování se nepoužívají (nepatří do tiskoviny našeho typu).

V těchto seznamech mohou nastat dva případy:

- Seznam je tvořen ucelenými větami, které začínají velkým písmenem a končí tečkou.
- Seznam je tvořen částmi vět, které začínají malým písmenem a končí středníkem, poslední položka tečkou.

Nečíslovaný seznam v textu – pro výčet se používají písmena v závorce. Mohou nastat dvě varianty: (a) texty výčtu jsou odděleny čárkami, (b) texty výčtu jsou odděleny středníkem, a to v případě, kdy je text delší a vyskytuje se v něm čárka.

Ve výčtu dodržovat stejný styl, např. buď slovesné, nebo jmenné vazby.

#### **Textové prvky – uvozovky, kurzíva**

- Při používání uvozovek a italiky (kurzívy) platí tyto zásady:
- uvozovky se nekombinují s italikou (buď jedno, nebo druhé);
- uvozovky se užívají pouze při prvním výskytu výrazu (slangového, ironického, nadsázky apod.);
- uvozovky se neužívají pro popis škály, užívá se italika (kurzíva);
- uvozovky se neužívají pro jazykové příklady, užívá se italika (kurzíva);
- uvozovky se neužívají pro definované termíny, užívá se italika (kurzíva);
- Jako základní slouží pouze uvozovky typu 9966 (tj. dvojité "") je třeba dávat pozor na různé v češtině nesprávné podoby (" ", " " apod.). Ostatní typy uvozovek (v první řadě jednoduché, až v druhé řadě boční) se užívají pouze v případech, kdy do uvozeného textu je potřeba vložit ještě další uvozovky (např. v případě přímé řeči uvnitř přímé řeči);
- používání uvozovek se omezuje pouze na krátké citace. Je-li citace delší než tři řádky, dáváme ji do odděleného bloku – viz podkapitola Odkazy (citace) v textu.

#### **Textové prvky závorky a zvýrazňování**

- Při užívání závorek platí tyto zásady:
- závorky se v textu neužívají, jsou-li v tomtéž místě jiné závorky, svorky či hranaté závorky, stejně tak když se v textu vyskytují matematické výrazy se závorkami;
- v případě, že text vyžaduje užití více závorek, závorky sloučíme do jedné, případně je některá ze závorek nahrazena čárkou;
- hranaté závorky se užívají, když do citovaného textu vkládáme vlastní poznámku;
- •
- Při zvýrazňování je třeba dále dodržovat tato pravidla:
- používá se pouze italika (kurzíva), a to velmi uvážlivě, v nezbytných případech;
- italikou (kurzívou) se zvýrazňují v textu kromě případů uvedených výše také názvy časopisů, knih, grantů, latinské názvy a matematické symboly;
- nezvýrazňují se fráze a běžné zkratky (a priori, et al.), chemické značky, trigonometrické funkce a řecká písmena.

#### **Používání spojovníku a pomlčky**

- Při používání spojovníku (kratší vodorovná čárka) se dodržují tato pravidla:
- spojovníkem se vyjadřuje těsné spojení slov;
- spojovník není od spojovaných slov nijak oddělen, píše se bez mezer;
- např. česko-anglický, chcete-li apod.
- Při používání pomlčky (delší vodorovná čárka) se dodržují tato pravidla:
- pomlčkou se většinou od sebe oddělují části vět (např. *Následuje poslední krok — nastavení prostředí*);
- pomlčka je zpravidla z obou stran oddělena [pevnou mezerou](http://jazykotrans.blogspot.com/2007/07/pevn-mezera.html#links) (klávesová zkratka CTRL a mínus na numerické klávesnici);
- pokud pomlčkou nahrazujeme výrazy *a, až, proti*, zpravidla se neodděluje mezerami

(9–13 let, 2009–2010, s. 83–87).

#### **KOREKTURY**

### Korektury

- smyslem korektur je kontrola sazby, resp. správnosti převodu rukopisu do konečné podoby
- korektury na papíře vyznačujte výrazně a čitelně, obsáhlejší textové změny by měly být dodány v elektronické podobě
- korektury v PDF vyznačujte pomocí nástrojů k tomu určených

### Na co dávat pozor v korekturách?

• Autoři, jejich pořadí, afiliace, poděkování grantové agentuře

• Vlastní jména v textu, data, čísla…

• Umístění objektů v textu